#### MDK: **Modern Database Concepts**

http://www.ksi.mff.cuni.cz/~svoboda/courses/192-MDK/

**Practical Class 3** 

**XQuery**

**Martin Svoboda** svoboda@ksi.mff.cuni.cz

4. 4. 2020

**Charles University**, Faculty of Mathematics and Physics **OTH Regensburg**, Faculty of Computer Science and Mathematics

## **FLWOR Expressions**

#### **FLWOR**

• Versatile construct allowing for **iterations over sequences** 

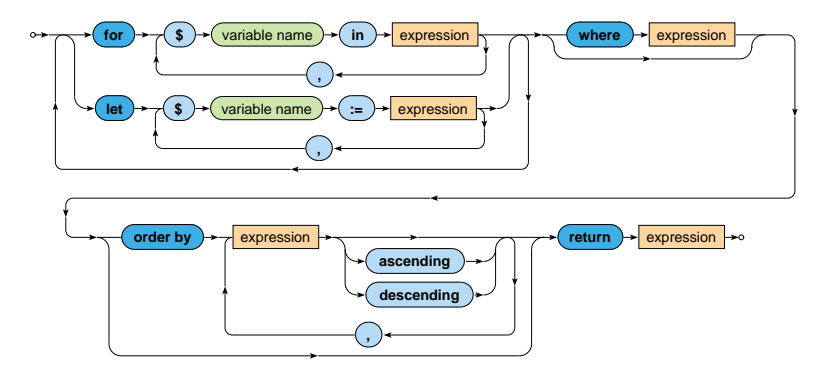

## **CondiƟonal Expressions**

**CondiƟon**

- Note that the else branch is compulsory
	- u. Empty sequence () can be returned if needed

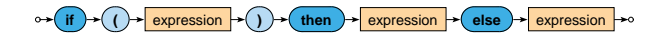

# **QuanƟfied Expressions**

#### **QuanƟfier**

- Returns true if and only if…
	- in case of some **at least one item**
	- $\blacksquare$  in case of every **all the items**
- ... of a given sequence/s **satisfy the provided condition**

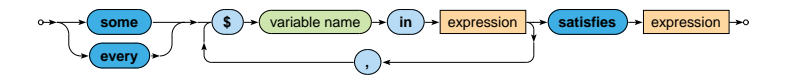

Express the following XQuery query

• **Flights heading to any airport in Germany (***DEU***) on** *2019-10-18*

Express the following XQuery query

- **Sequence of lines longer than** *60* **minutes**
- Respect the following output structure

```
<line origin="airport-code" destination="airport-code">
 <code>line-number</code>
 <departure>departure-time</departure>
 <arrival>arrival-time</arrival>
\langle/line>
...
```
• Propose two soluƟons using **direct / computed constructors** respectively

Express the following XQuery query

• **Names of airline companies such that all their flights are associated with aircrafts** 

Express the following XQuery query

#### • **Generate an XHTML table with data about flights from** *PRG*

- Use <i>Unknown</i> when an aircraft is not assigned
- Sort the flights using dates (descending order) and times of departure (ascending)

```
<sub>thab</sub>1<sub>e</sub></sub>
  \langletr>
     <th>Date</th><th>Time</th><th>Number</th><th>Aircraft</th>
  \langle/tr>
  <tr>
     <td>flight-date</td>
     <td>time-of-departure</td>
     <td>line-number</td>
     <td>aircraft-registration-or-unknown</td>
  \langle/tr>
  ...
\langle/table>
```
Express the following XQuery query

- **Names of passengers of** *EK140* **flights with at least average number of sold Ɵckets over all** *EK140* **flights**
- Respect the following output structure

```
<passengers date="flight-date" tickets="number-of-tickets">
  comma-separated-list-of-passenger-names
</passengers>
...
```